Cennect

- 1. Select **Me** to display your employee functions
- 2. Click **Time and Absences**

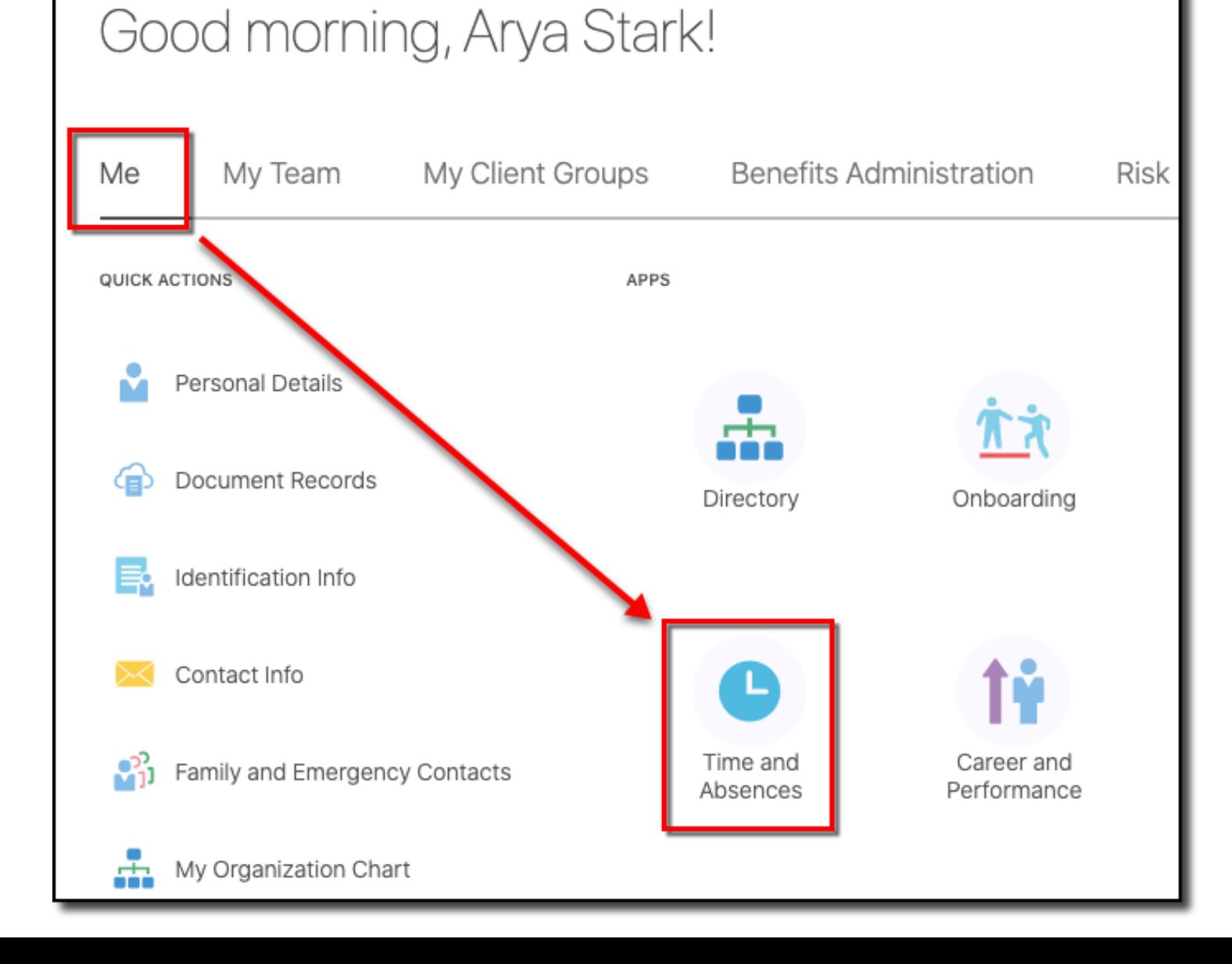

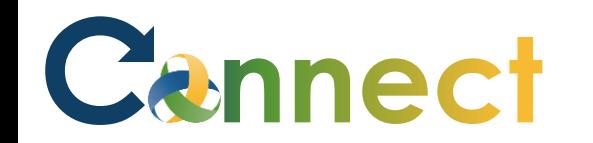

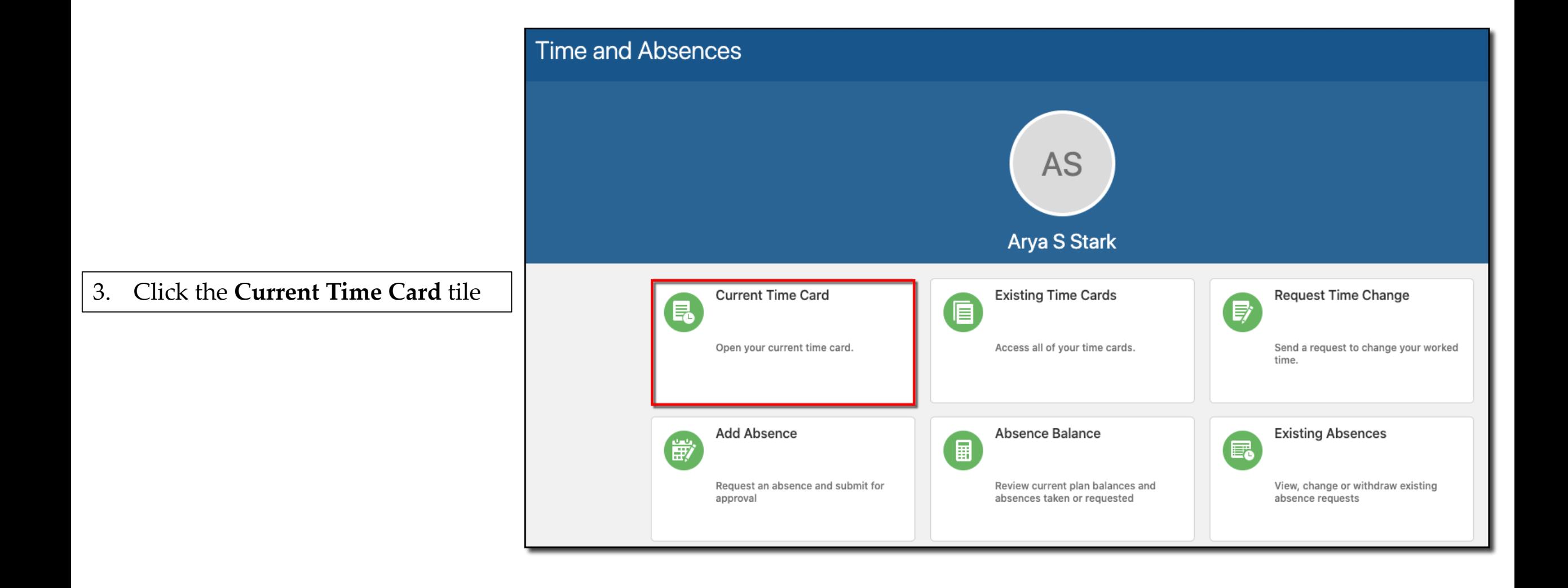

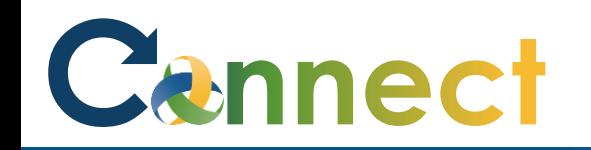

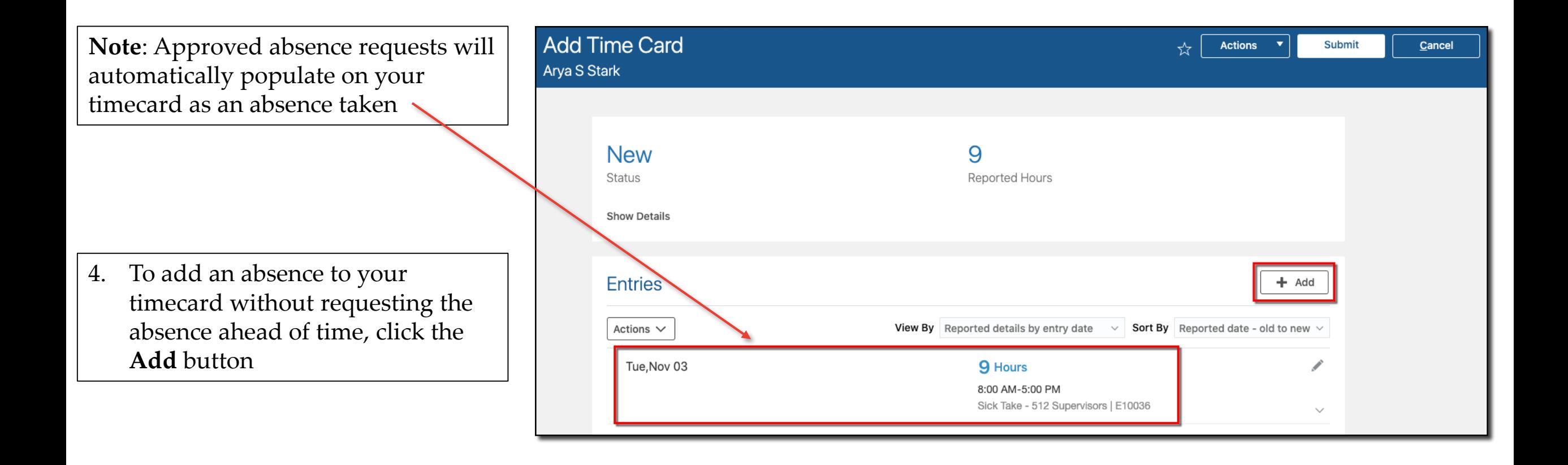

# Cennect

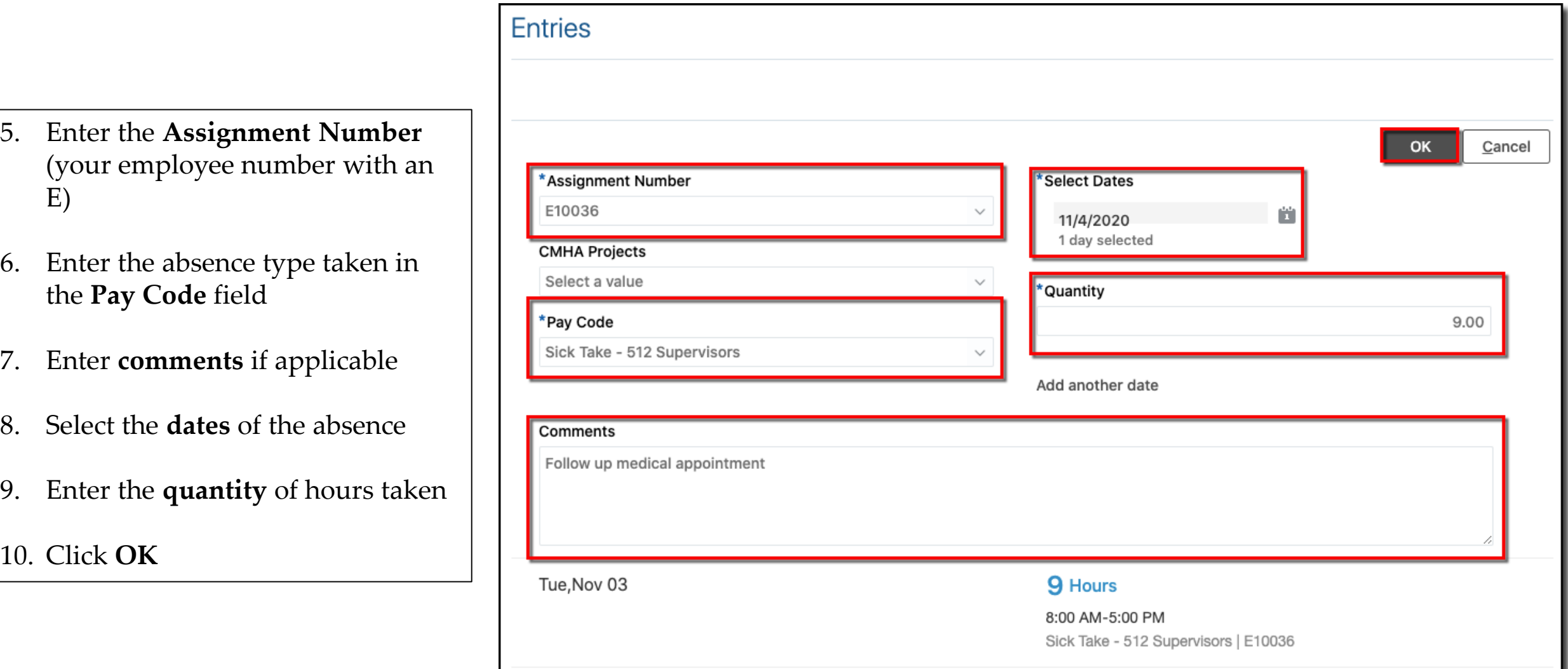

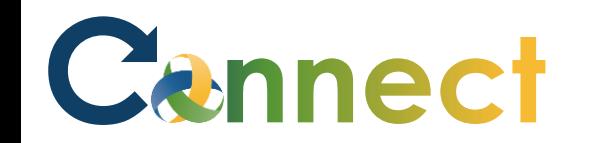

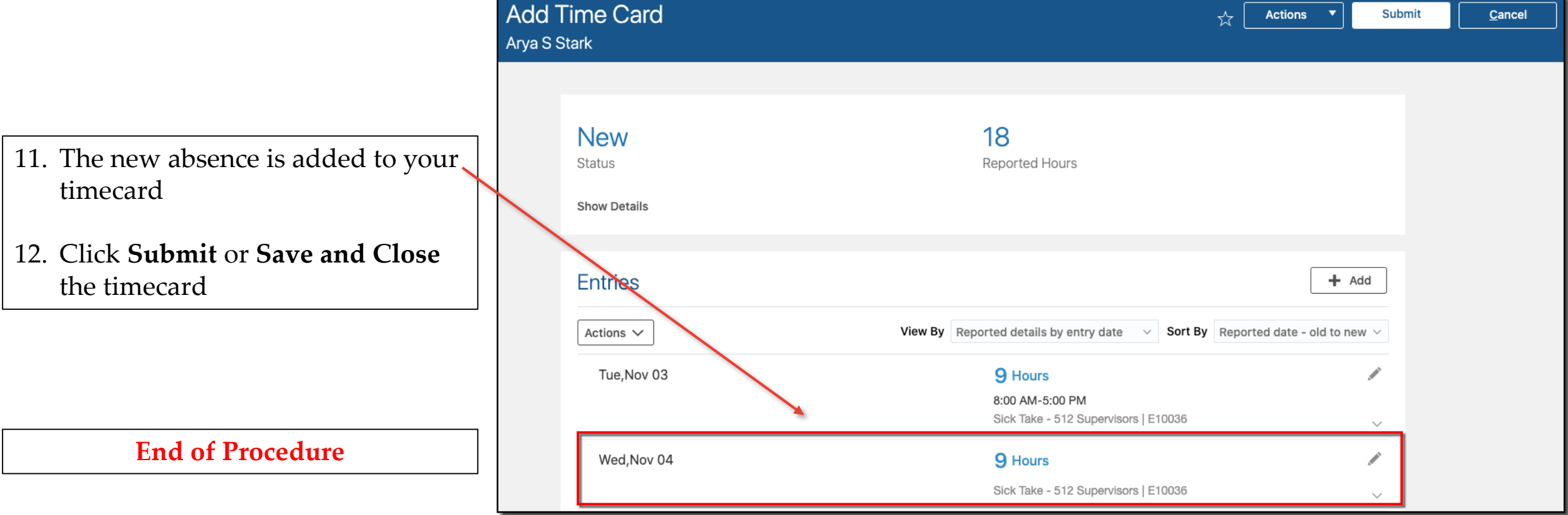